## Universitätsexperte Fotografische Technik

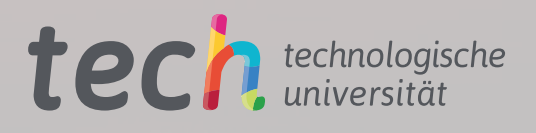

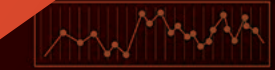

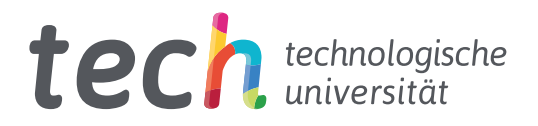

## Universitätsexperte Fotografische Technik

Modalität: Online Dauer: 6 Monate Qualifizierung: TECH Technologische Universität Unterrichtsstunden: 600 Std. Internetzugang: [www.techtitute.com/de/journalismus-kommunikation/spezialisierung/spezialisierung-fotografische-technik](http://www.techtitute.com/de/journalismus-kommunikation/spezialisierung/spezialisierung-fotografische-techn)

## Index

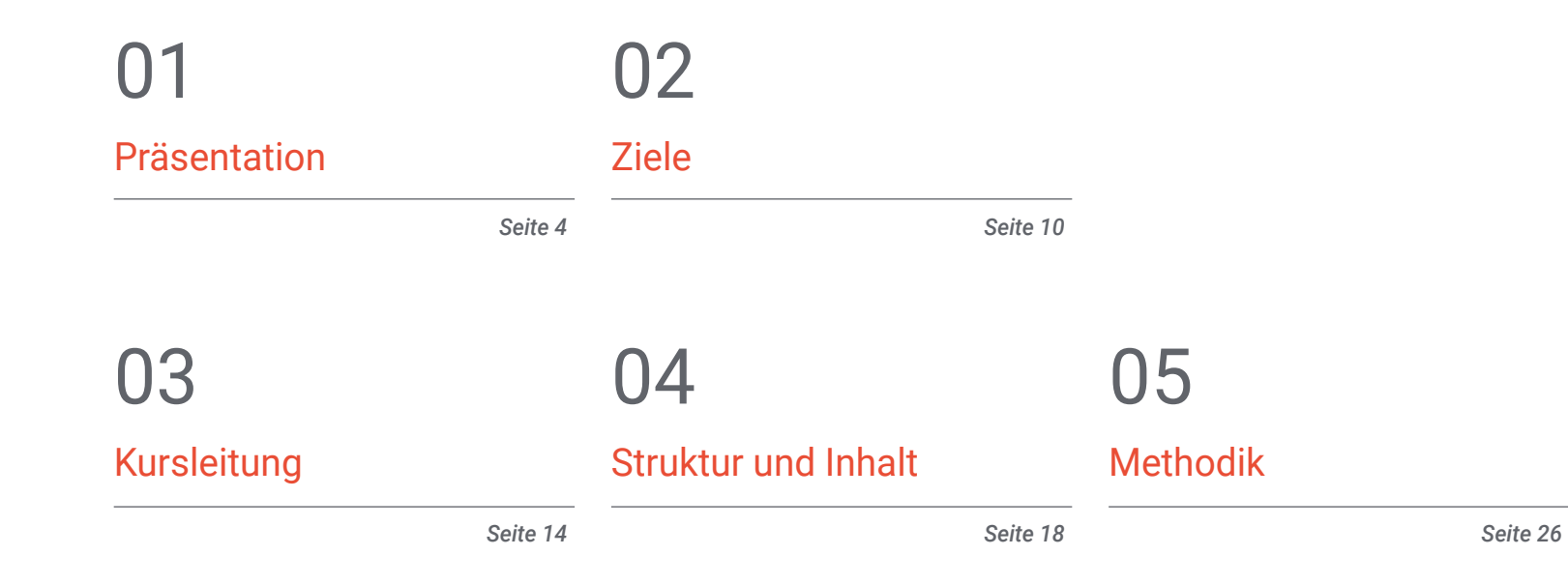

## 06

[Qualifizierung](#page-33-0)

*Seite 34*

# <span id="page-3-0"></span>Präsentation 01

Das Ziel eines jeden Fotografen oder Fotojournalisten ist es, dem Betrachter seines Bildes eine Idee, eine Situation oder eine Realität zu vermitteln, indem er das aufgenommene Bild einfach nur ansieht. Dieses Programm legt die Grundlagen, die der Fotograf oder Fotojournalist benötigt, um das perfekte Foto zu erstellen. Dazu werden wir zunächst erklären, was das perfekte Foto ausmacht, und dann die Techniken erläutern, mit denen man es erreichen kann.

## Präsentation | 05 tech

*Lernen Sie alles, was Sie aus Ihrer Kamera herausholen können, bis zu einer Effizienz, die sie praktisch zu einem Teil von Ihnen macht und es Ihnen ermöglicht, ein Maximum an Reaktionsgeschwindigkeit und professionellem Denken zu erlangen"*

## tech 06 | Präsentation

Die fotografische Technik ist die Grundlage für jeden Fotografen oder Fotojournalisten, der eine berufliche Zukunft in diesem Bereich anstrebt. Deshalb ist es so wichtig, die eher theoretische Seite dieses Berufes zu kennen, der in Wirklichkeit sehr praktisch ist.

Um Bilder zu schaffen, die der Realität oder dem entsprechen, was der Fotograf oder Fotojournalist darstellen möchte, muss die Fachkraft die Ausrüstung in ihren Händen perfekt beherrschen. Ein gutes Foto ist oft das Ergebnis einer Situation, die nur ein Tausendstel einer Sekunde dauert. Der Kameraträger muss jederzeit in der Lage sein, Aufnahmen zu machen, ohne darüber nachdenken zu müssen, wie sein Gerät funktioniert. Dies ist eines der Hauptziele dieses Moduls: Der Fotograf oder Fotojournalist soll das Gefühl haben, dass die Kamera fast ein Teil von ihm selbst ist und er alle Teile kennt, als wären es seine eigenen.

Dasselbe gilt für die technischen Konzepte, die die fotografische Entwicklung eines Bildes ausmachen. Wenn ein Fotograf oder Fotojournalist seine ersten Schritte in diesem Bereich unternimmt, ist es normal, dass er Zweifel an Aspekten wie der Verwendung des Histogramms oder des Weißabgleichs hat oder nicht weiß, wie er das Licht richtig messen soll. Dieses Modul deckt alle Konzepte ab, die ein professioneller Fotograf kennen muss, um hochwertige Bilder aufnehmen zu können.

Das Wissen um den Umgang mit der Kamera, sowohl in ihrem physischen Teil als auch in ihren technischen Einstellungen, ist die wesentliche Grundlage, die jeder Fotograf oder Fotojournalist benötigt, um seine berufliche Tätigkeit erfolgreich zu entwickeln.

Schließlich befasst sich dieses Modul auch mit einem Teil des Fotomaterials, das eine Fachkraft für die korrekte Entwicklung ihrer Tätigkeit benötigt.

Ein Foto, das Wirkung zeigen soll, muss technisch perfekt und für den Betrachter sichtbar sein. Und zweitens muss der Fotograf oder Fotojournalist wissen, wie er die zu fotografierende Situation analysieren muss, um zu wissen, wo und wie er das Geschehen am besten so einfängt, dass es eine Wirkung erzielt, eine Reaktion beim Betrachter hervorruft oder zumindest seine Aufmerksamkeit erregt.

Die Regeln und Gesetze der Komposition sind ein zentraler Punkt dieses Moduls, da sie die Grundlage bilden, auf der der Profi Bilder schafft, die, wie oben erwähnt, eine Wirkung auf den Betrachter haben.

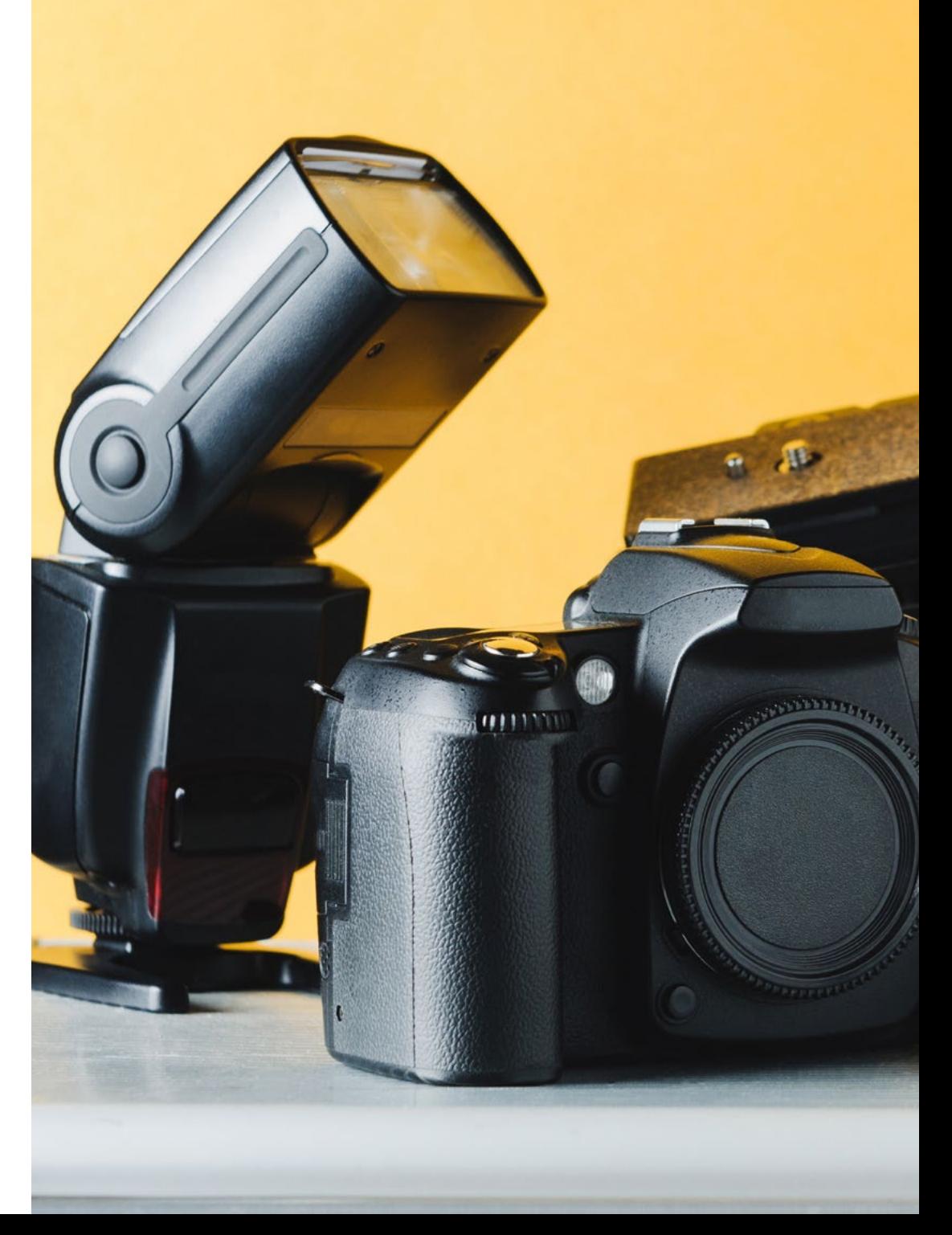

## Präsentation | 07 *tech*

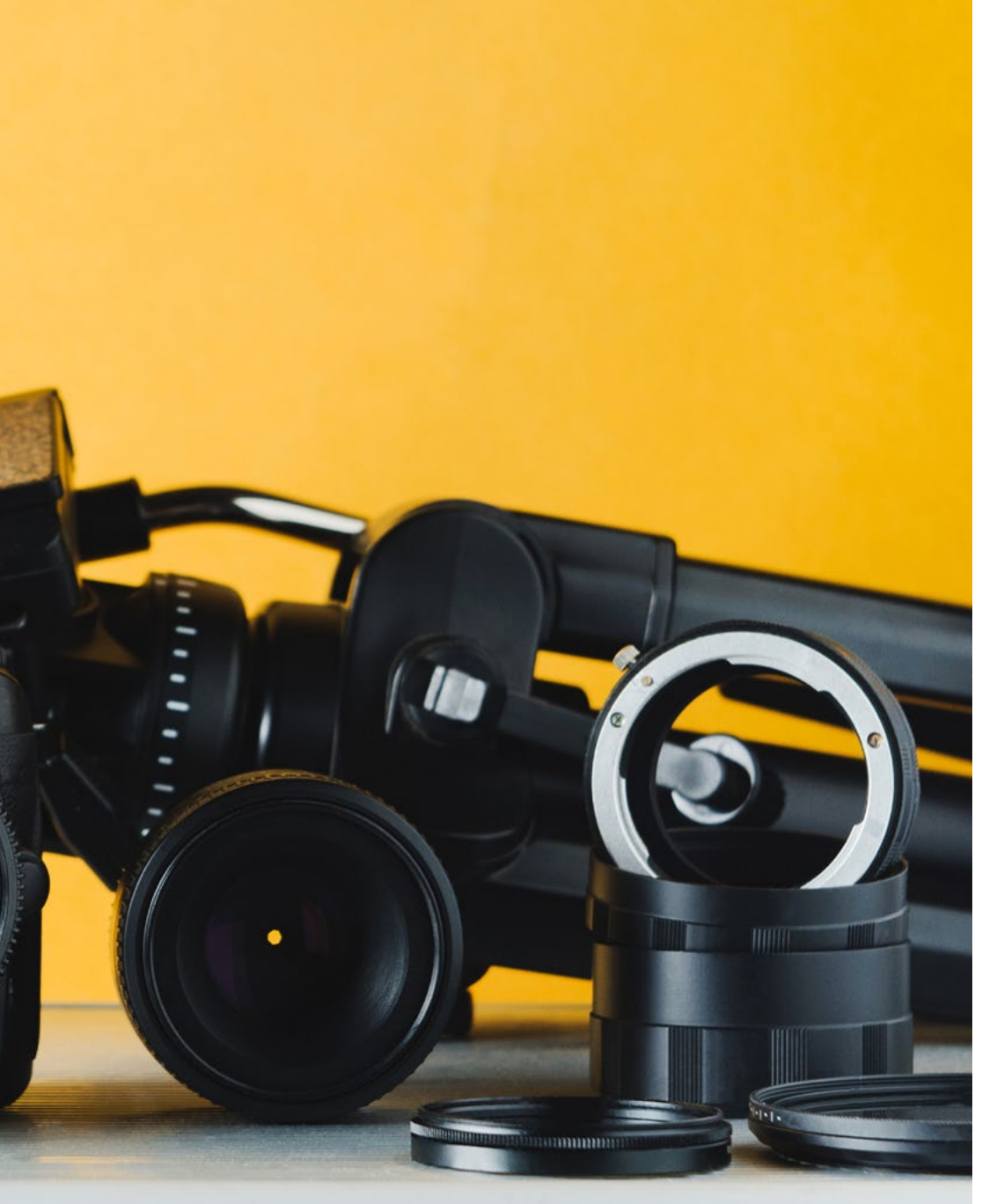

Außerdem wird behandelt, wie man Licht für ein perfektes Bild einsetzt und wie man mit Kontrast und Balance spielt, damit das Foto nicht unbemerkt bleibt.

Schließlich konzentriert sich dieses Modul auf einen abstrakteren, aber ebenso wichtigen Teil der Fotografie, nämlich die Art und Weise, wie eine Idee durch die ihr zugrunde liegende Symbolik und Psychologie vermittelt wird. Dabei geht es um die Verwendung von Perspektive, Blickwinkeln und Farbe oder deren Abwesenheit bei der Erstellung perfekter Fotos.

Um all diese Konzepte zu etablieren und zu visualisieren und um sie in realen Situationen anwenden zu können, werden reale Fälle der Verwendung aller oben genannten Konzepte und ihre kommunikative Absicht sowie ihre Erfolge und Fehler untersucht.

Die Arbeit des Fotojournalisten kann sehr vielfältig sein. Auch wenn Sie einen Großteil Ihrer Arbeit vor Ort erledigen, wo Sie berichtenswerte Ereignisse fotografisch festhalten, ist es wichtig, dass Sie das Fotostudio und die darin befindliche Ausrüstung und das Zubehör kennen und beherrschen.

Die Darstellung des Protagonisten eines Interviews, die Darstellung des untersuchten Produkts in einer Reportage oder das Fotografieren für den Leitartikel einer Publikation sind einige Beispiele für Fälle, in denen die Arbeit im Studio unerlässlich ist.

Fotostudios haben sich in den letzten Jahren stark verändert, ebenso wie die in ihnen verwendete Technologie. Einige Wendepunkte waren der Wechsel von der analogen zur digitalen Fotografie oder der Ersatz der traditionellen Beleuchtung durch LED-Beleuchtung.

In diesem Modul lernen Sie die theoretischen und praktischen Grundlagen für die Arbeit in einem Fotostudio kennen, beginnend mit dem Aufbau eines eigenen Studios, über den Einsatz der notwendigen Werkzeuge bis hin zur Inszenierung von Lichttechniken mit Dauerlicht und Blitzlicht. Abschließend wird ein Überblick über einige der am häufigsten verwendeten Software-Tools für die verschiedenen Aufgaben im Rahmen der Studie gegeben.

## tech 08 | Präsentation

In einem weiteren Abschnitt werden die Schlüssel zur digitalen Entwicklung sowie die wichtigsten Software und Tools für ein professionelles Ergebnis behandelt. Um mit der Entwicklung fortzufahren, wird eine Struktur vorgeschlagen, die vom Kontext dieser fotografischen Entwicklung und ihren Grenzen und Anwendungen im journalistischen Beruf ausgeht.

Darauf folgt eine lineare Erläuterung des Prozesses, der sich am besten für eine wirksame Entwicklung eignet, sowohl im Hinblick auf die Zeit als auch auf die Qualität der Entwicklung. Aus diesem Grund wird eine Einführung in *Adobe Bridge* als Software zur Dateiorganisation gegeben, in der die wichtigsten Funktionen und die Möglichkeiten, die es in Kombination mit anderen Programmen wie *Photoshop* oder *Lightroom* bietet, ausführlich erläutert werden.

*Adobe Photoshop* wird einer der wichtigsten Bestandteile sein, da es die Software schlechthin für die Entwicklung, Bearbeitung und Retusche von Fotos ist. Diese drei Säulen werden in einer segmentierten und organisierten Art und Weise untersucht, die den Bedürfnissen der Fachleute entspricht, wenn sie ein Foto zu redaktionellen oder gestalterischen Zwecken verändern. Das Programm wird vorgestellt, seine Highlights und seine Schnittstelle werden erklärt und seine praktische Anwendung wird immer dann untersucht, wenn es notwendig sein könnte, dieses Adobe Programm zu verwenden.

Darüber hinaus wird ein besonderes Augenmerk auf zwei spezielle digitale Entwicklungswerkzeuge gelegt: *Adobe Lightroom* und *Capture One*. In diesem Fall wird besonderer Wert auf die Formeln dieser beiden Entwicklungsmöglichkeiten gelegt, auf ihre wichtigsten Einstellungen und darauf, wie die Parameter in jeder Software geändert werden sollten, um ein optimales Ergebnis innerhalb der ethischen Grenzen des Fotojournalismus zu erzielen. Darüber hinaus werden die Teilnehmer in die Erstellung eigener Bearbeitungsstile als Voreinstellungen eingeführt, um ihre Arbeit als Fotojournalisten zu beschleunigen.

Als Alternative zu den oben genannten Themen wird schließlich ein Thema ausschließlich einer Reihe kostenloser Online-Ressourcen für die Qualitätsentwicklung gewidmet sein. Einige können heruntergeladen und vom Desktop aus bearbeitet werden, für andere ist eine Internetverbindung erforderlich, aber alle bieten eine solide Alternative für diejenigen, die während der Fotoreportage nicht über das Adobe Paket oder *Capture One* verfügen.

Dieser Universitätsexperte in Fotografische Technik enthält das vollständigste und aktuellste Programm auf dem Markt. Die hervorstechendsten Merkmale sind:

- Neueste Technologie in der E-Learning-Software
- Intensiv visuelles Lehrsystem, unterstützt durch grafische und schematische Inhalte, die leicht zu erfassen und zu verstehen sind
- Entwicklung von Fallstudien, die von aktiven Experten vorgestellt werden
- Hochmoderne interaktive Videosysteme
- Der Unterricht wird durch Telepraktika unterstützt
- Ständige Aktualisierung und Recycling-Systeme
- Selbstgesteuertes Lernen: Vollständige Kompatibilität mit anderen Berufen
- Praktische Übungen zur Selbstbeurteilung und Überprüfung des Gelernten
- Hilfsgruppen und Bildungssynergien: Fragen an den Experten, Diskussions- und Wissensforen
- Kommunikation mit der Lehrkraft und individuelle Reflexionsarbeit
- Verfügbarkeit von Inhalten von jedem festen oder tragbaren Gerät mit Internetanschluss
- Datenbanken mit ergänzenden Unterlagen, die auch nach dem Kurs ständig verfügbar sind

*Ein vollständiges Erlernen der theoretischen und praktischen Grundlagen, die für die Arbeit in einem Fotostudio erforderlich sind"*

### Präsentation | 09 tech

*Das gesamte Wissen, das Sie brauchen, um den verschiedenen Situationen, die bei der Ausübung dieses Berufs auftreten, mit Zuversicht zu begegnen, gibt Ihnen die nötige Beweglichkeit, um schnelle Entscheidungen zu treffen"*

Das Dozententeam des Universitätsexperten in Fotografische Technik verfügt über umfangreiche Erfahrungen in der Hochschullehre, sowohl in den Grund- als auch in den Aufbaustudiengängen, und über umfangreiche Erfahrungen als Berufstätige, die es ihnen ermöglichen, aus erster Hand den tiefgreifenden Wandel zu kennen, den dieser Sektor mit der Einbeziehung neuer Modelle des Betrachters oder Empfängers der Nachrichten, der Kontrolle der Netze usw. durchmacht. Ihre unmittelbare Erfahrung, ihr Wissen und die analytischen Fähigkeiten des Lehrpersonals sind die beste Quelle, um die Schlüssel für die Gegenwart und die Zukunft eines berufsbildenden und spannenden Berufs für diejenigen zu finden, die Sport und Kommunikation lieben.

Die eigene Methodik der TECH Technologischen Universität im Online-Format ermöglicht es, die Barrieren zu überwinden, die durch berufliche Verpflichtungen und das schwierige Gleichgewicht zwischen Arbeit und Privatleben entstehen.

All dies macht diesen Universitätsexperten zu einer qualitativ hochwertigen Zusammenstellung aller Aspekte, die relevant und wesentlich sind, um den professionellen Journalisten zu einem echten Experten in diesem Beruf zu machen. *Mit der neuesten Software und den neuesten Tools für die digitale Entwicklung lernen Sie, wie Sie die effektivsten Fortschritte in dieser Arbeit umsetzen können.*

*Ein kompletter Überblick, mit dem Sie am Ende alle Aspekte der Kamera beherrschen werden, von ihren physischen Eigenschaften bis hin zum technischen Teil ihrer Verwendung.*

## <span id="page-9-0"></span>Ziele 02

Ein kompletter Überblick über die umfassendsten theoretischen und praktischen Kenntnisse in der Fototechnik, der das notwendige Lernen in jedem einzelnen Entwicklungsbereich dieses Fachgebiets umfasst, einschließlich allgemeiner und kultureller Kenntnisse, die es Ihnen ermöglichen, das professionelle Panorama zu interpretieren und sich an jede Anforderung anzupassen, um eindrucksvolle und interessante Bilder für jedes Medium zu schaffen.

Ziele | 11 tech

*Mit einem umfassenden Fortbildungsziel wird dieser Universitätsexperte Sie auf die höchste Stufe der Kompetenz für qualitativ hochwertige und wirkungsvolle Fotos bringen"*

## tech 12 | Ziele

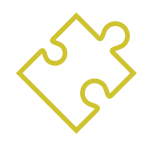

### Allgemeine Ziele

- Aufstellung, Montage und Demontage des Fotostudios
- Durchführung der Belichtungssteuerung und der Aufnahmen und Bewertung der Endergebnisse
- Untersuchung der Grundlagen der Beleuchtung und der Messtechniken mit kontinuierlichen und diskontinuierlichen Lichtgeräten
- Eine Arbeitsmethode für die Arbeit des Fotografen im Fotostudio entwickeln
- Alle notwendigen Werkzeuge für die Einrichtung eines Fotostudios identifizieren
- Den Kontext und die Grenzen der digitalen Entwicklung im Fotojournalismus verstehen
- Analyse der Grundlagen und Funktionsweise von kostenpflichtiger und kostenloser Bildentwicklungssoftware
- Fotos für eine professionelle Anwendung entwickeln und retuschieren
- Entwicklungstechniken studieren, die im heutigen Fotojournalismus ständig verwendet werden
- Das Konzept des perfekten Fotos ansprechen
- Analyse, wie man das perfekte Foto erstellt
- Untersuchung realer Fälle und Bestimmung ihrer fotojournalistischen Absicht
- Die Funktionsweise einer Kamera untersuchen
- Die technischen Aspekte der Fotografie entwickeln
- Wissen, wie man die richtigen Einstellungen für jede fotografische Situation wählt

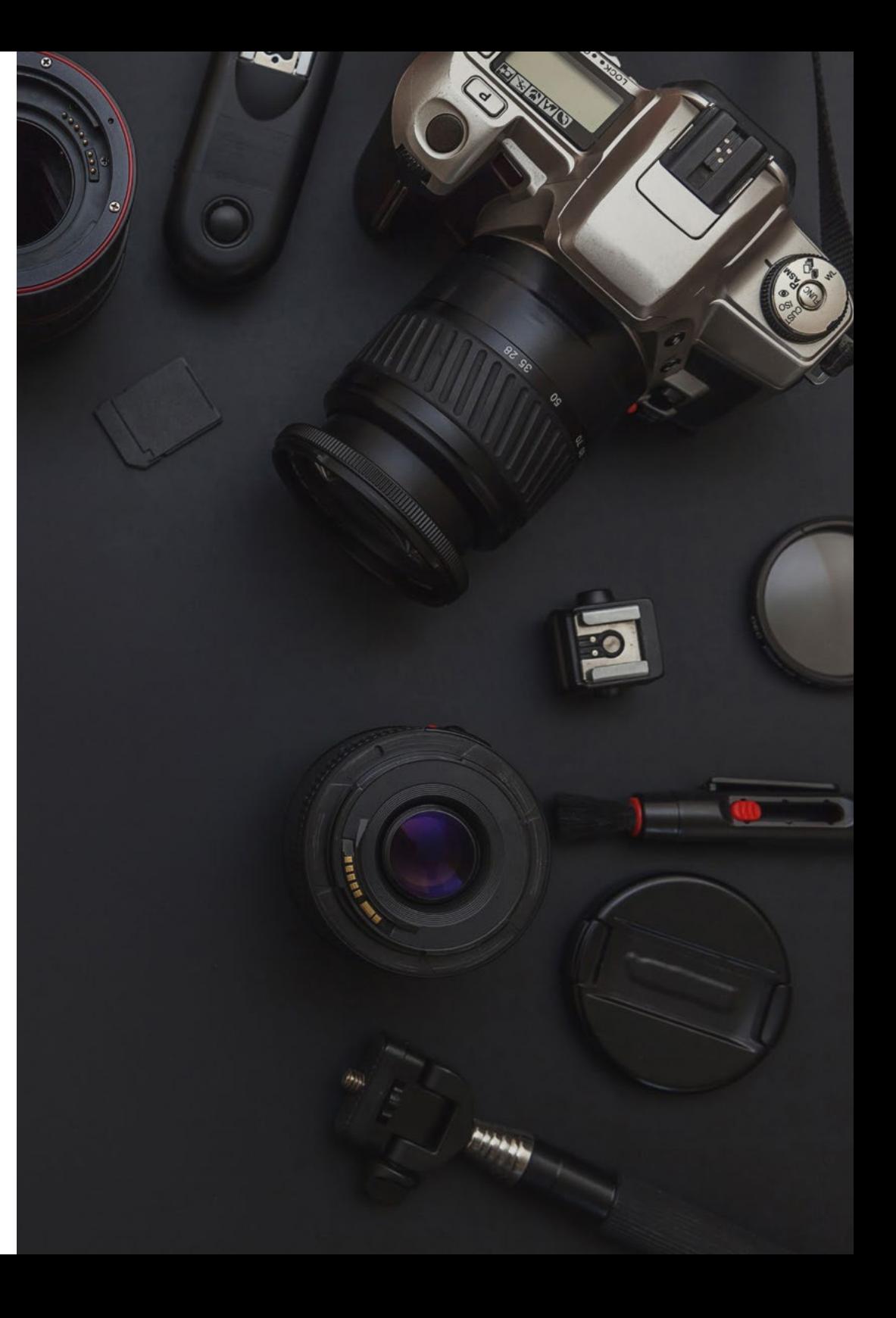

## $Ziele$  | 13  $for$

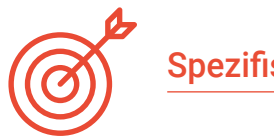

#### Spezifische Ziele

#### Modul 1. Fotografische Technik im Fotojournalismus

- Die inneren und äußeren Teile einer Kamera untersuchen
- Geschickter Umgang mit den Tasten und Einstellungen der Kamera
- Das Verhältnis zwischen Belichtung, Geschwindigkeit und ISO bestimmen, um technisch korrekte Fotos zu erzielen
- Analyse des Histogramms und dessen Verwendung in realen Situationen
- Licht in jeder Situation messen
- Bilderweiterungen richtig verwenden, je nachdem, wofür das Bild verwendet werden soll
- Analyse des vorhandenen Kamerazubehörs und seiner praktischen Funktion

#### Modul 2. Das perfekte Foto im Fotojournalismus

- Welche Aspekte und Materialien sind erforderlich, damit das perfekte Bild entsteht
- Analyse der Konzepte von Schärfentiefe und Fokus, der Beziehung zwischen den beiden und ihrer Verwendung für das perfekte Foto
- Die Regeln der Komposition erkennen und sie in realen Situationen anwenden
- Das Licht für ein besseres Bild nutzen
- Kontrast, Spannung und Balance in der Fotografie unterscheiden und diese Konzepte in realen Situationen anwenden
- Die Symbolik von Bildern ansprechen und wie man sie zusammen mit der Perspektive verwendet, um Ideen zu vermitteln

#### Modul 3. Studiofotografie im Fotojournalismus

- Bestimmung der für den Aufbau eines Fotostudios erforderlichen Materialien
- Die für jedes fotografische Projekt erforderlichen Beleuchtungstechniken erkennen
- Die Elemente des fotografischen Aufnahmeprozesses identifizieren und ihre Eignung für die Durchführung des Projekts beurteilen
- Durchführung der fotografischen Erfassung eines Porträts, eines Modeshootings, eines Stilllebens und eines Werbeprojekts

#### Modul 4. Bearbeitung und digitale Entwicklung im Fotojournalismus

- Vertiefung der Kenntnisse über die Grenzen von Retusche und Entwicklung
- Analyse von *Adobe Bridge* als Software zur Dateiorganisation
- Einführung in die wichtigsten Konzepte von *Adobe Photoshop*
- Die Entwicklung und Retusche mit *Adobe Photoshop*, um Kompositionen oder Designs für redaktionelle Zwecke zu erstellen
- Untersuchung von *Adobe Lightroom* und seiner Funktionsweise
- Bilder professionell entwickeln mit *Adobe Lightroom*
- Die Grundlagen von *Capture One* als Entwicklungssoftware legen
- Bilder professionell entwickeln mit *Capture One*
- Die wichtigsten kostenlosen Ressourcen für die fotografische Entwicklung ermitteln

# <span id="page-13-0"></span>Kursleitung 03

Fachleute aus den Bereichen Journalismus, Kommunikation und Fotojournalismus, die zu den besten Lehrkräften des Sektors gehören, werden während des gesamten Studiums Ihre Dozenten sein. Ein Dozenteam von höchster Qualität, das Sie auf das höchste Kompetenzniveau bringt.

Kursleitung | 15 tech

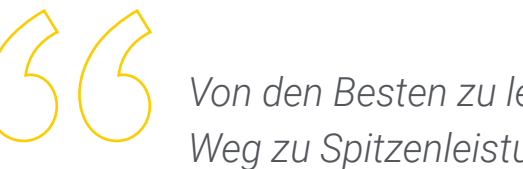

*Von den Besten zu lernen ist der direkteste Weg zu Spitzenleistungen"*

## tech 16 | Kursleitung

#### Leitung

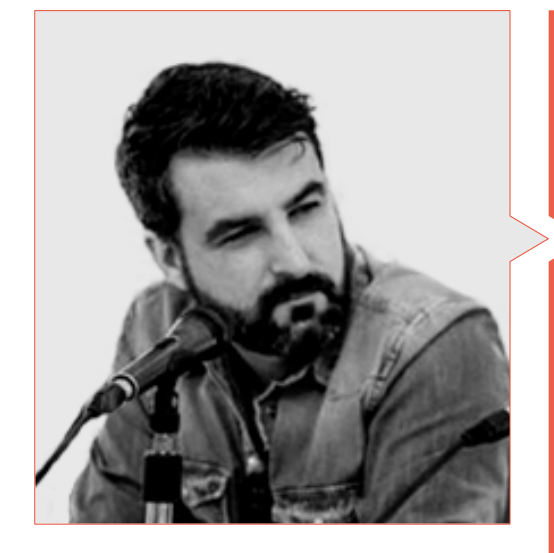

#### Hr. Sedano, Jon

- Hochschulabschluss in Journalismus
- Masterstudiengang in Forschung und neue Zielgruppen
- Herbst-Doktorandenschule für Kommunikation an der Universität von Malaga
- Doctoral Summer School an der Universität von Alicante
- Doctoral Summer School an der Universität von Navarra
- Professor für Fotojournalismus an der Universität von Málaga
- Professor des Workshops "Fotojournalismus: Ethik angesichts biologischer Risiken und gesundheitlicher Notfälle" auf der 14. Internationalen Konferenz der Universität Málaga über Sicherheit, Notfälle und Katastrophen
- Professor des Workshops "Fotojournalismus: Ethik im Angesicht der Verwüstung" auf der 14. Internationalen Konferenz über Sicherheit, Notfälle und Katastrophen der Universität Málaga
- Professor des Workshops "Verifikation im digitalen Zeitalter: Bulos, Fake News und Desinformation" der Universität von Málaga
- Professor des Workshops "Kommunikation und Mikronarrative durch Instagram" an der Universität von Málaga
- Produktion von audiovisuellen Lehrbüchern: erzählerische, technische und rechtliche Planung
- Multimedia-Korrespondent bei Diario SUR
- Freiberufliche Tätigkeit bei El País
- Leitung des Fachmediums La Casa de EL
- Mitwirkender bei Radio 4G
- Mitwirkender bei Radio Pizarra
- **Kolumnist in FCC Ediciones**
- **Kolumnist in der Zeitschrift Dolmen**

#### Professoren

#### Fr. Melendo, Eva

- Hochschulabschluss in Journalismus an der Universität von Málaga, Akademischer Werdegang
- Zertifikat für den Workshop Umweltjournalismus der Vereinigung der Umweltjournalisten (APIA)
- Kurszertifikat Nahost-Journalismus von Isabel Pérez
- Mitglied der Versammlung der Journalistinnen von Málaga Berufserfahrung
- Historische Forschung und freiberuflicher Schreibservice
- Fotojournalistin bei Diario Sur Málaga, u.a. für die Rubriken Lokales, Kultur, Veranstaltungen und Universität

#### Fr. Guerrero García, Virginia

- Hochschulabschluss in Audiovisueller Kommunikation an der Universität von Málaga
- Höhere Technikerin für Bildbearbeitung an der IES Jesús Marín de Málaga
- Masterstudiengang in Journalistischer Kommunikationsforschung an der Universität von Málaga
- Mitglied von ECREA (European Communication Research and Education Association), IAMCR (International Association for Media and Communication Research), AE-IC (Spanischer Verband für Kommunikationsforschung)
- Technische Dozentin für Berufsausbildung mit Spezialisierung auf "Bild- und Tontechniken und -verfahren". Zurzeit unterrichtet sie als Fachlehrkraft im Höheren Kurs für 3D-Animation, Spiele und interaktive Umgebungen, im Modul Professional: Farbe, Beleuchtung und 2D- und 3D-Verarbeitung
- Lehrtätigkeit in den folgenden Fachmodulen: Management von Fernseh- und Radioprojekten (Höherer Zyklus für audiovisuelle und Show-Produktion), Audiovisuelles und Show-Produktionsprojekt (Höherer Programmzyklus für audiovisuelle und Show-Produktion), Multimedia-Produktion (Höherer Programmzyklus für audiovisuelle und Show-Projekt-Produktion), Fernsehproduktion (Höherer Programmzyklus für audiovisuelle und Show-Projekt-Produktion), Entwicklung von lichtempfindlichen Trägern ( Mittlerer Programmzyklus des Bildlabors), digitale Bildbearbeitung (Mittlerer Programmzyklus des Bildlabors) und fotografische Bildprozesse (Mittlerer Programmzyklus des Bildlabors)
- Leitung der Abteilung Bild und Ton am IES Ángel de Saavedra (Córdoba)
- Doktoranden-Forschung an der Universität von Málaga im Bereich Fotojournalismus und aktives Publikum
- Redaktion für stehende und bewegte Bilder für die Stadtverwaltung von Málaga
- Produktionsassistent bei Supermedia S.L
- Nachrichtenredaktion bei Sohail Tv (Fuengirola)
- Bild- und Kontinuitätstechnik bei Estival Tv (Estepona)

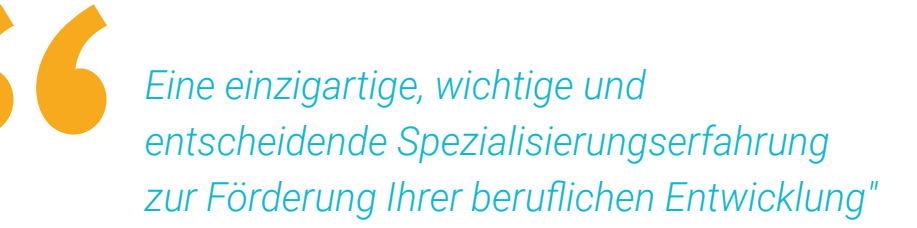

## <span id="page-17-0"></span>Struktur und Inhalt 04

Der Inhalt dieses Universitätsexperten ermöglicht es Ihnen, alles zu lernen, was Sie mit den technischen Mitteln, die zum Fotografieren zur Verfügung stehen, erreichen können. Durch die verschiedenen Disziplinen in diesem Bereich durchlaufen Sie ein umfassendes und gut strukturiertes Studienprogramm, das Sie zu höchsten Qualitätsund Erfolgsstandards führen wird. Eine vollständige Wiederholung, die Sie auf anregende und intensive Weise auf das höchste Niveau Ihres Studiums bringen wird.

## Struktur und Inhalt | 19 tech

*Ein intensives Studium, das so organisiert ist, dass Sie konstant, anregend und sehr effizient lernen und Ihre Anstrengungen in echte Arbeitsfähigkeit umwandeln"*

## tech 20 | Struktur und Inhalt

#### Modul 1. Fotografische Technik im Fotojournalismus

- 1.1. Wie eine Kamera funktioniert
	- 111 Arten von Kameras
	- 1.1.2. Innenleben einer analogen Spiegelreflexkamera
	- 1.1.3. Innenleben einer digitalen Spiegelreflexkamera
	- 1.1.4. Teile einer digitalen Spiegelreflexkamera
	- 1.1.5. Wie eine digitale Spiegelreflexkamera funktioniert
	- 1.1.3. Unterschiede zwischen DSLR- und spiegellosen Kameras
	- 1.1.7. Aufnahmemodi
- 1.2. Pixel und Druck
	- 1.2.1. Was sind Pixel und was zeigen sie an?
	- 1.2.2. Bildpunkte und Auflösung
	- 1.2.3. Der Kamerasensor und seine Typen
	- 1.2.4. Sensorgröße und Sensorverhältnis
	- 1.2.5. Empfindlichkeit des Sensors
	- 1.2.3. Beziehung zwischen Auflösung und Druck
	- 1.2.7. Wie Sie einen Sensor auswählen
- 1.3. Farbraum
	- 1.3.1. Das sichtbare Lichtspektrum und der Farbraum
	- 1.3.2. Farbmetrik und die Farbtafel
	- 1.3.3. RGB, CMYK, LAB: Was sind sie? Ihre Unterschiede
	- 1.3.4. Andere Farbmodi
	- 1.3.5. Farbprofile
	- 1.3.3. Mit welchem Modus arbeiten Sie am besten?
	- 1.3.7. Farb- und Druckmodi
- 1.4. Belichtung, Geschwindigkeit und ISO
	- 1.4.1. Das Belichtungsdreieck und die Kameramodi
	- 1.4.2. Blende
	- 1.4.3. Die Geschwindigkeit
	- 1.4.4. ISO-Empfindlichkeit
	- 1.4.5. Lichtweg
	- 1.4.3. Das Gesetz der Gegenseitigkeit
	- 1.4.7. Beispiele für korrekte Belichtung
- 1.5. Histogramm
	- 1.5.1. Was ist das Histogramm und wofür wird es verwendet?
	- 1.5.2. Der dynamische Bereich
	- 1.5.3. Wie liest man ein Histogramm?
	- 1.5.4. Belichtungskorrektur
	- 1.5.5. Ausnahmen vom perfekten Histogramm 1.5.5.1. Hochkarätig und unauffällig
		- 1.5.5.2. Hoher Kontrast und niedriger Kontrast
	- 1.5.3. Ein Histogramm nachträglich korrigieren
- 1.6. Belichtungsmessung
	- 1.6.1. Was ist Belichtungsmessung?
	- 1.6.2. Wie wird Licht gemessen?
		- 1.6.2.1. Was ist ein Belichtungsmesser und wie wird er verwendet?
	- 1.6.3. Arten der Messung: einfallendes und reflektiertes Licht
	- 1.6.4. Messmethoden und Unterschiede zwischen Canon und Nikon
	- 1.6.5. Wie man Licht richtig misst
	- 1.6.3. Belichtungsmessung bei spiegelnden und spiegellosen Kameras
- 1.7. Weißabgleich
	- 1.7.1. Was ist ein Weißabgleich?
	- 1.7.2. Die Notwendigkeit eines Weißabgleichs
	- 1.7.3. Die Farbtemperatur
	- 1.7.4. Weißabgleich-Modi
	- 1.7.5. Nicht-neutraler Weißabgleich
	- 1.7.3. Einstellung des Weißabgleichs (abhängig von der Art des Lichts)
	- 1.7.7. Korrektur des Weißabgleichs in der Nachbearbeitung
- 1.8. Optik
	- 1.8.1. Was sind Optiken?
	- 1.8.2. Was sind Linsen?
	- 1.8.3. Physikalische Teile eines Objektivs
	- 1.8.4. Hauptmerkmale der Ziele

## Struktur und Inhalt | 21 tech

- 1.8.5. Arten von Zielen
	- 1.8.5.1. Entsprechend der Brennweitencharakteristik
	- 1.8.5.2. Situationen
	- 1.8.5.3. Entsprechend der Projektionsgeometrie
- 1.8.3. Welches Objektiv wählen Sie je nach Art der Fotografie?
- 1.8.7. Der Stabilisator, der Fokussiermotor und der Duplikator: zu berücksichtigende Optionen
- 1.9. Bild-Erweiterungen
	- 1.9.1. Bildtypen
		- 1.9.1.1. Bitmap
		- 1.9.1.2. Vektor-Bilder
	- 1.9.2. Komprimierung in Bildformaten
	- 1.9.3. Rasterbildformate
	- 1.9.4. Vektorielle Bildformate
	- 1.9.5. Kameraauslöser-Formate
	- 1.9.3. RAW und JPG: Was ist besser?
	- 1.9.7. Bilderweiterungen und soziale Netzwerke
- 1.10. Wichtiges Zubehör
	- 1.10.1. Vorteile von Zubehör oder warum Kamerazubehör verwenden?
	- 1.10.2. Externe Batterie
	- 1.10.3. Fernauslöser
	- 1.10.4. Blitz und Blitzdiffusor
	- 1.10.5. Filter
	- 1.10.3. Rucksack
	- 1.10.7. Gegenlichtblende
	- 1.10.4. Speicherkarten
	- 1.10.9. Stativ oder Einbeinstativ

#### Modul 2. Das perfekte Foto im Fotojournalismus

- 2.1. Was ist das perfekte Foto?
	- 2.1.1. Technik, Kreativität oder Gefühl
	- 2.1.2. Fotografisches Material
	- 2.1.3. Fotografische Referenzen
	- 2.1.4. Das perfekte Foto entsprechend seiner Zielsetzung
	- 2.1.5. Die Entwicklung des Konzepts des perfekten Fotos
	- 2.1.3. Die Notwendigkeit der Bearbeitung, um das perfekte Foto zu erhalten
- 2.2. Tiefenschärfe
	- 2.2.1. Was ist Tiefenschärfe?
	- 2.2.2. Wozu dient die Tiefenschärfe?
	- 2.2.3. Faktoren für die Schärfentiefe 2.2.3.1. Blende Blende
		- 2.2.3.2. Fokussierentfernung
		-
		- 2.2.3.3. Brennweite
		- 2.2.3.4. Kreis der Verwirrung
	- 2.2.4. Schärfentiefe und Sensor
	- 2.2.5. Arten von Tiefenschärfe
	- 2.2.3. Hyperfokale Entfernung
	- 2.2.7. Bokeh und Unschärfe
- 2.3. Fokus
	- 2.3.1. Was ist Fokus?
	- 2.3.2. Methoden der Fokussierung
	- 2.3.3. Manueller Fokusmodus
	- 2.3.4. Autofokus-Modus und -Typen
	- 2.3.5. Unterschied zwischen einfachem und kontinuierlichem Fokus
	- 2.3.6. Fokuspunkte
		- 2.3.6.1. Was sind Fokuspunkte?
		- 2.3.6.2. Wie verwendet man die Fokuspunkte?
		- 2.3.6.3. Die Kreuztyp-Fokuspunkte
	- 2.3.7. Schwerpunktbereiche
	- 2.3.8. Den Fokus abkoppeln
	- 2.3.9. Das *focus peaking*

## tech 22 | Struktur und Inhalt

#### 2.4. Einrahmung

- 2.4.1. Was ist Einrahmung?
- 2.4.2. Wie wird die Einrahmung verwendet?
- 2.4.3. Arten von Einrahmungen
	- 2.4.3.1. Entsprechend dem Seitenverhältnis
	- 2.4.3.2. Je nach Orientierung
- 2.4.4. Reframing
- 2.4.5. Verbesserung der Einrahmung
- 2.5. Komposition
	- 2.5.1. Was ist Komposition in der Fotografie?
	- 2.5.2. Die Bedeutung der Komposition
	- 2.5.3. Wo soll ich mit dem Komponieren anfangen?
	- 2.5.4. Elemente und Werkzeuge der Komposition
	- 2.5.5. Komposition und Einrahmung
	- 2.5.3. Komposition im Film
	- 2.5.7. Phasen der Komposition
		- 2.5.7.1. Vorkomposition: Beobachten, Beziehungen herstellen, sich das Ergebnis vorstellen

2.5.7.2. Komposition: Aufteilung in Bereiche von Interesse, Festlegung der Schärfentiefe, Überprüfung des Ergebnisses

- 2.5.7.3. Bearbeitung: Auswahl, Reflexion, mögliche Bearbeitung
- 2.6. Technische Elemente der Komposition
	- 2.6.1. Formale Elemente: der Punkt, die Linie, die Form und der Umriss
	- 2.6.2. Visuelle Elemente: Volumen, Texturen, Muster und Rhythmus
	- 2.6.3. Perspektive und Ziele
- 2.7. Die Regeln und Gesetze der Komposition
	- 2.7.1. Die Regel der Drittel
	- 2.7.2. Das Gesetz des Horizonts
	- 2.7.3. Die Verwendung von Linien
	- 2.7.4. Der Fluchtpunkt
	- 2.7.2. Das Gesetz des Blicks
	- 2.7.3. Die Regel der Bewegung
- 2.7.7. Negative Bereiche
- 2.7.4. Die Wiederholung von Elementen
- 2.7.9. Interesse an Gruppen von drei
- 2.7.10. Der natürliche Rahmen
- 2.7.11. Symmetrie
- 2.7.12. Die goldene Regel
- 2.8. Der Einsatz von Licht
	- 2.8.1. Eigenschaften von Licht
		- 2.8.1.1. Qualität des Lichts
		- 2.8.1.2. Richtung des Lichts
		- 2.8.1.3. Intensität des Lichts
		- 2.8.1.4. Farbe des Lichts
	- 2.8.2. Lichtquellen
	- 2.8.3. Messung von Licht
	- 2.8.4. Mittel zur Lichtsteuerung
	- 2.8.5. Innen- und Außenbeleuchtung
	- 2.8.6. Besondere Techniken 2.8.6.1. Fotografie mit hohem Kontrast
		- 2.8.6.2. Lange Belichtung
		- 2.8.6.3. Lightpaiting
- 2.9. Kontrast und Gleichgewicht
	- 2.9.1. Die Dualität der Realität und ihre Auswirkungen auf unser fotografisches Sehen
	- 2.9.2. Was ist Kontrast?
		- 2.9.2.1. Arten von Kontrast
		- 2.9.2.2. Die häufigsten Kontraste
	- 2.9.3. Was ist Gleichgewicht? 2.9.3.1. Arten des Gleichgewichts
	- 2.9.4. Spannung in der Fotografie
	- 2.9.5. Visuelles Gewicht
	- 2.9.6. Anwendung von Kontrast und Balance für das perfekte Bild

### Struktur und Inhalt | 23 tech

#### 2.10. Symbologie und Psychologie

- 2.10.1. Psychologie und Fotografie
- 2.10.2. Die Psychologie der Farbe
- 2.10.3. Die Verwendung von Schwarz und Weiß
- 2.10.4. Blickwinkel oder Winkelung
- 2.10.5. Die Verwendung der Perspektive 2.10.5.1. Arten von Perspektive
	- 2.10.5.2. Kreative Perspektive
- 2.10.6. Kreativität und Fotojournalismus
- 2.10.7. Fallstudien
	- 2.10.7.1. "The American way of life", Margaret Bourke-White
	- 2.10.7.2. Trump in Times und EFE
	- 2.10.7.3. Emilio Morenatti und das Teleobjektiv

#### Modul 3. Studiofotografie im Fotojournalismus

- 3.1. Das Fotostudio: Ihr eigenes Studio einrichten
	- 3.1.1. Einführung
	- 3.1.2. Das Fotostudio: Hintergrund
	- 3.1.3. Auf- und Abbau des Fotostudios
- 3.2. Das Fotoshooting
	- 3.2.1. Einführung
	- 3.2.2. Einstellen der technischen Parameter des Erfassungsgeräts
	- 3.2.3. Optik und Brennweiten: Schärfentiefe und selektive Fokussierung
- 3.3. Werkzeuge für die Messung und Kontrolle von Licht
	- 3.3.1. Einführung
	- 3.3.2. Photometrische Größen und Einheiten
	- 3.3.3. Messgeräte
	- 3.3.4. Anpassung der Tabellen
- 3.4. Grundlegende Beleuchtungskonzepte für das Fotostudio
	- 3.4.1. Einführung
	- 3.4.2. Das grundlegende Beleuchtungsschema
	- 3.4.3. Grundlegende Beleuchtungsstile
- 3.5. Kontinuierliches Licht vs. Blitzlicht
	- 3.5.1. Einführung
	- 3.5.2. Handgehaltener Blitz
	- 3.5.3. Messmodi: manuell, TTL, Bounce und ferngesteuert. *Strobist*
	- 3.5.4. Studiobeleuchtung. Studio-Blitz
	- 3.5.5. Gemischte Beleuchtung
- 3.6. Filter für die Fotografie
	- 3.6.1. Einführung
	- 3.6.2. Arten von Filtern
- 3.7. Methoden zur Lichtsteuerung: Beleuchtungskörper
	- 3.7.1. Einführung
	- 3.7.2. Halterungen für die Lichtreflexion
	- 3.7.3. Zubehör für Lichtstreuung
	- 3.7.4. Zubehör für leichtes Clipping
	- 3.7.5. Andere Beleuchtungskörper
- 3.8. Studiofotografie I: Porträt- und Modeprojekte
	- 3.8.1. Entwicklung und Trends in der Porträt- und Modefotografie
	- 3.8.2. Stilismus beim Porträt
	- 3.8.3. Beleuchtungstechniken für Porträts und Mode
- 3.9. Studiofotografie II: Stillleben und Werbeprojekte
	- 3.9.1. Techniken für die Inszenierung von Projekten der Stillleben- und Werbefotografie
	- 3.9.2. Beleuchtungstechniken und Komposition von Objekten mit verschiedenen Materialien, Texturen und Farben im Stillleben
	- 3.9.3. Techniken zur Erfassung und Beleuchtung kleiner Elemente
- 3.10. Benutzerfreundlichkeit von Anwendungen für die Studiofotografie:
	- 3.10.1. Werkzeuge für die Erstellung von Beleuchtungsskizzen/Skizzen
	- 3.10.2. Werkzeuge für die Belichtungsmessung

## tech 24 | Struktur und Inhalt

#### Modul 4. Bearbeitung und digitale Entwicklung im Fotojournalismus

- 4.1. Digitale Entwicklung
	- 4.1.1. Definition der digitalen Entwicklung im Journalismus
	- 4.1.2. Wann ist digitale Entwicklung im Journalismus notwendig?
	- 4.1.3. Die Grenzen der digitalen Entwicklung im Journalismus
	- 4.1.4. Wichtigste professionelle Software oder Pakete
	- 4.1.5. Beispiele für praktische Anwendungen der digitalen Entwicklung im Journalismus
	- 4.1.6. Bibliographie
- 4.2. *Adobe Bridge*
	- 4.2.1. Allgemeine Merkmale von *Adobe Bridge*
	- 4.2.2. Wichtigste Verwendungszwecke von *Adobe Bridge*
	- 4.2.3. Grundlegende Schnittstelle des Programms
	- 4.2.4. Organisation und Filterung von Dateien
	- 4.2.5. Grundlegende Dateibearbeitung
	- 4.2.6. Kombination von *Adobe Bridge* mit anderer Adobe-Software
	- 4.2.7. Exportieren und Veröffentlichen von Dateien und Stapeln
- 4.3. *Adobe Photoshop*
	- 4.3.1. Die wichtigsten Funktionen von *Adobe Photoshop*
	- 4.3.2. Wichtigste Anwendungen von *Adobe Photoshop*
	- 4.3.3. Fotografische Schnittstelle des Programms
	- 4.3.4. Bild-Import
	- 4.3.5. Bilder exportieren und veröffentlichen
- 4.4. Digitale Entwicklung in *Adobe Photoshop*
	- 4.4.1. Das Konzept der Bearbeitung in Photoshop
		- 4.4.1.1. Einrichten des Arbeitsbereichs
- 4.4.2. Wichtigste Einstellungen eines Bildes
- 4.4.3. Ein Bild bearbeiten: Helligkeit, Stufen und Kurven
- 4.4.4. Ein Bild bearbeiten: Intensität, Farbton und Sättigung
- 4.4.5. Ein Bild bearbeiten: andere Ressourcen
- 4.5. Retuschiertechniken in *Adobe Photoshop*
	- 4.5.1. Das Konzept des Retuschierens in Photoshop
	- 4.5.2. Wichtigste Retuschierwerkzeuge
	- 4.5.3. Häufigste Retusche
		- 4.5.3.1. Entfernen von Oberflächen für Kompositionen
		- 4.5.3.2. Gesichter unscharf machen
		- 4.5.3.3. Ausschneiden von Formen
		- 4.5.3.4. Gesicht retuschieren
	- 4.5.4. Kreativ retuschieren
		- 4.5.4.1. Karikaturen
		- 4.5.4.1. Especiales
	- 4.5.5. Erstellung und Verwendung von Voreinstellungen in Photoshop
- 4.6. *Adobe Lightroom*
	- 4.6.1. Allgemeine Funktionen von *Adobe Lightroom*
	- 4.6.2. Wichtigste Verwendungszwecke von *Adobe Lightroom*
	- 4.6.3. Die Schnittstelle des Programms im Detail
	- 4.6.4. Bilder importieren und klassifizieren
	- 4.6.5. Grundlegende Bildentwicklung 4.6.5.1. Bildausschnitt
	- 4.6.6. Bild exportieren
		- 4.6.6.1. Empfohlene Exportformate
		- 4.6.6.2. Hinzufügen von Wasserzeichen

## Struktur und Inhalt | 25 tech

#### 4.7. Digitale Entwicklungstechniken in *Adobe Lightroom*

- 4.7.1. Einführung in das Entwicklungspanel
- 4.7.2. Histogramm bearbeiten
- 4.7.3. Das Panel 'Basic′ bearbeiten
- 4.7.4. Bearbeiten der 'Tonwertkurve′
- 4.7.5. Farbton, Sättigung und Luminanz bearbeiten
- 4.7.6. Ton- und Detailaufteilung
- 4.7.7. Objektiv-Korrekturen
- 4.7.4. Andere Ressourcen: 'Transformieren', 'Effekte' und 'Kalibrierung'
- 4.7.9. Bearbeiten eines Schwarz-Weiß-Bildes
- 4.7.10. Erstellen und Verwenden von Voreinstellungen in Lightroom
- 4.8. *Capture One*
	- 4.8.1. Allgemeine Funktionen von *Capture One*
	- 4.8.2. Wichtigste Verwendungszwecke von *Capture One*
	- 4.8.3. Die Schnittstelle des Programms im Detail
	- 4.8.4. Bild-Import
	- 4.8.5. Importieren eines Katalogs aus Lightroom
	- 4.8.6. Metadaten und Bildorganisation
	- 4.8.7. Bild exportieren
- 4.9. Digitale Entwicklung in *Capture One*
	- 4.9.1. Einführung in die Entwicklung von *Capture One*
	- 4.9.2. Konzept der Ebenen und Masken
	- 4.9.3. Belichtung, Histogramm und andere Werte
	- 4.9.4. Farbbearbeitung
	- 4.9.5. Bearbeitung von Fokus und Lärm
	- 4.9.6. Bearbeitung von Objektiv und Ausschnitt
	- 4.9.7. Stile und Voreinstellungen
- 4.10. Kostenlose Ressourcen für die digitale Entwicklung
	- 4.10.1. *Pixrl*
	- 4.10.2. GIMP
	- 4.10.3. *PhotoFiltre*
	- 4.10.4. *PhotoScape*
	- 4.10.5. *Darktable*
	- 4.10.6. *Photoshop Express*
	- 4.10.7. *Ribbet*
	- 4.10.4. *BeFunky*
	- 4.10.9. *InPixio*

*Sie erhalten die Sicherheit, die nur das aktuellste Wissen dem Experten bieten kann"*

# <span id="page-25-0"></span>Methodik 05

Dieses Fortbildungsprogramm bietet eine andere Art des Lernens. Unsere Methodik wird durch eine zyklische Lernmethode entwickelt: *das Relearning*.

Dieses Lehrsystem wird z. B. an den renommiertesten medizinischen Fakultäten der Welt angewandt und wird von wichtigen Publikationen wie dem *New England Journal of Medicine* als eines der effektivsten angesehen.

Methodik | 27 tech

*Entdecken Sie Relearning, ein System, das das herkömmliche lineare Lernen aufgibt und Sie durch zyklische Lehrsysteme führt: eine Art des Lernens, die sich als äußerst effektiv erwiesen hat, insbesondere in Fächern, die Auswendiglernen erfordern"* 

## tech 28 | Methodik

#### Fallstudie zur Kontextualisierung aller Inhalte

Unser Programm bietet eine revolutionäre Methode zur Entwicklung von Fähigkeiten und Kenntnissen. Unser Ziel ist es, Kompetenzen in einem sich wandelnden, wettbewerbsorientierten und sehr anspruchsvollen Umfeld zu stärken.

66

*Mit TECH werden Sie eine Art des Lernens erleben, die die Grundlagen der traditionellen Universitäten in der ganzen Welt verschiebt"*

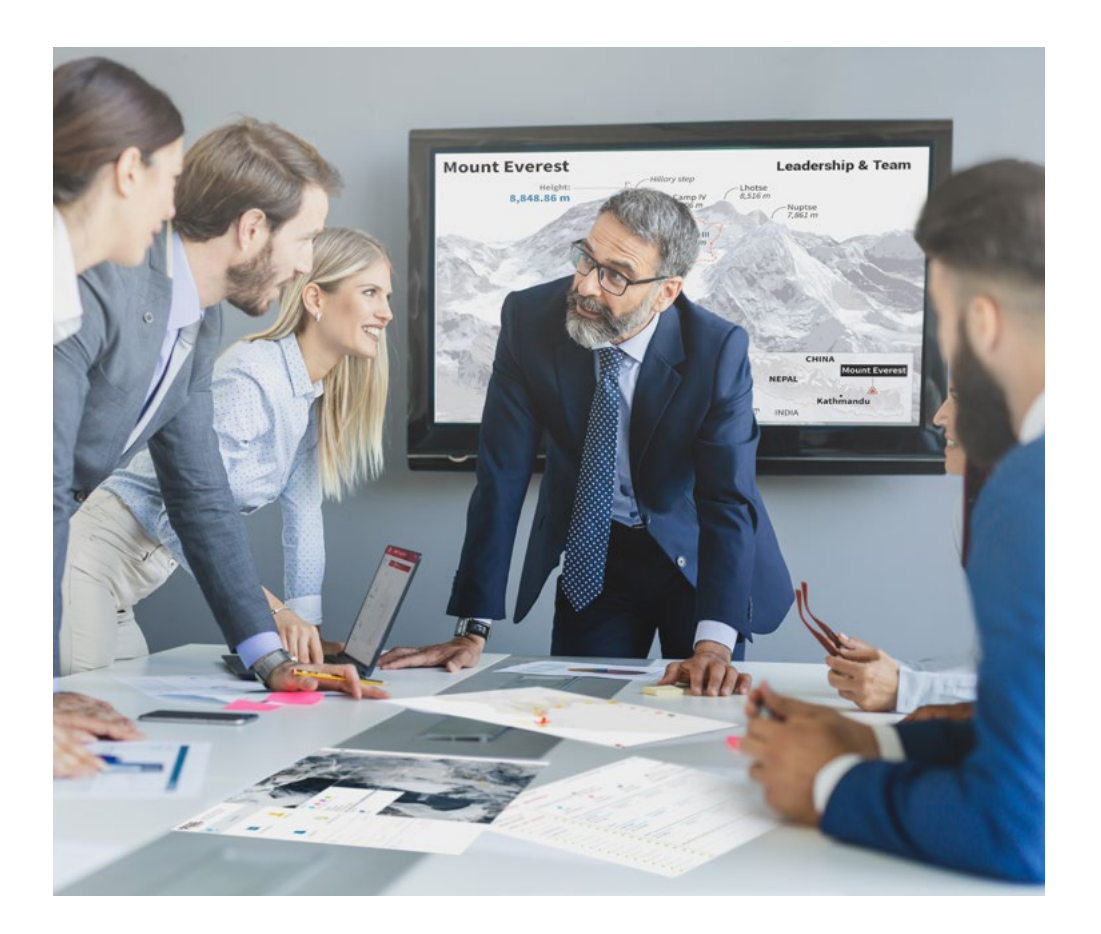

*Sie werden Zugang zu einem Lernsystem haben, das auf Wiederholung basiert, mit natürlichem und progressivem Unterricht während des gesamten Lehrplans.*

## Methodik | 29 tech

#### Eine innovative und andersartige Lernmethode

Dieses TECH-Programm ist ein von Grund auf neu entwickeltes, intensives Lehrprogramm, das die anspruchsvollsten Herausforderungen und Entscheidungen in diesem Bereich sowohl auf nationaler als auch auf internationaler Ebene vorsieht. Dank dieser Methodik wird das persönliche und berufliche Wachstum gefördert und ein entscheidender Schritt in Richtung Erfolg gemacht. Die Fallmethode, die Technik, die diesem Inhalt zugrunde liegt, gewährleistet, dass die aktuellste wirtschaftliche, soziale und berufliche Realität berücksichtigt wird.

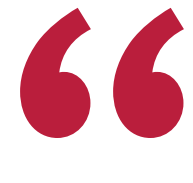

*Unser Programm bereitet Sie darauf vor, sich neuen Herausforderungen in einem unsicheren Umfeld zu stellen und in Ihrer Karriere erfolgreich zu sein"*

Die Fallstudienmethode ist das am weitesten verbreitete Lernsystem an den besten Business Schools der Welt, seit es sie gibt. Die Fallmethode wurde 1912 entwickelt, damit die Jurastudenten das Recht nicht nur anhand theoretischer Inhalte erlernen, sondern ihnen reale, komplexe Situationen vorlegen, damit sie fundierte Entscheidungen treffen und Werturteile darüber fällen können, wie diese zu lösen sind. Sie wurde 1924 als Standardlehrmethode in Harvard eingeführt.

Was sollte eine Fachkraft in einer bestimmten Situation tun? Mit dieser Frage konfrontieren wir Sie in der Fallmethode, einer handlungsorientierten Lernmethode. Während des gesamten Programms werden Sie mit mehreren realen Fällen konfrontiert. Sie müssen Ihr gesamtes Wissen integrieren, recherchieren, argumentieren und Ihre Ideen und Entscheidungen verteidigen.

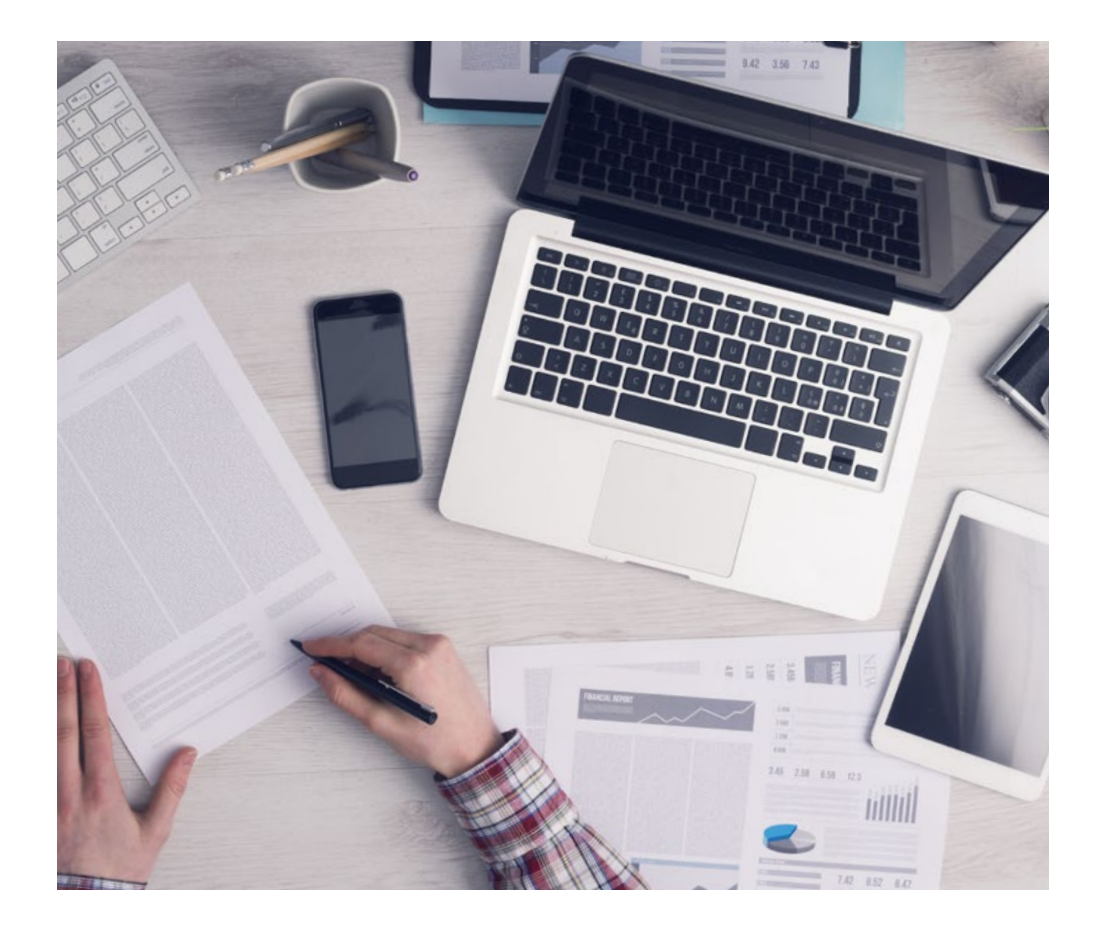

*Die Studierenden lernen durch gemeinschaftliche Aktivitäten und reale Fälle die Lösung komplexer Situationen in realen Geschäftsumgebungen.*

## tech 30 | Methodik

#### Relearning Methodik

TECH kombiniert die Methodik der Fallstudien effektiv mit einem 100%igen Online-Lernsystem, das auf Wiederholung basiert und in jeder Lektion 8 verschiedene didaktische Elemente kombiniert.

Wir ergänzen die Fallstudie mit der besten 100%igen Online-Lehrmethode: Relearning.

*Im Jahr 2019 erzielten wir die besten Lernergebnisse aller spanischsprachigen Online-Universitäten der Welt.*

Bei TECH lernen Sie mit einer hochmodernen Methodik, die darauf ausgerichtet ist, die Führungskräfte der Zukunft auszubilden. Diese Methode, die an der Spitze der weltweiten Pädagogik steht, wird Relearning genannt.

Unsere Universität ist die einzige in der spanischsprachigen Welt, die für die Anwendung dieser erfolgreichen Methode zugelassen ist. Im Jahr 2019 ist es uns gelungen, die Gesamtzufriedenheit unserer Studenten (Qualität der Lehre, Qualität der Materialien, Kursstruktur, Ziele...) in Bezug auf die Indikatoren der besten Online-Universität in Spanisch zu verbessern.

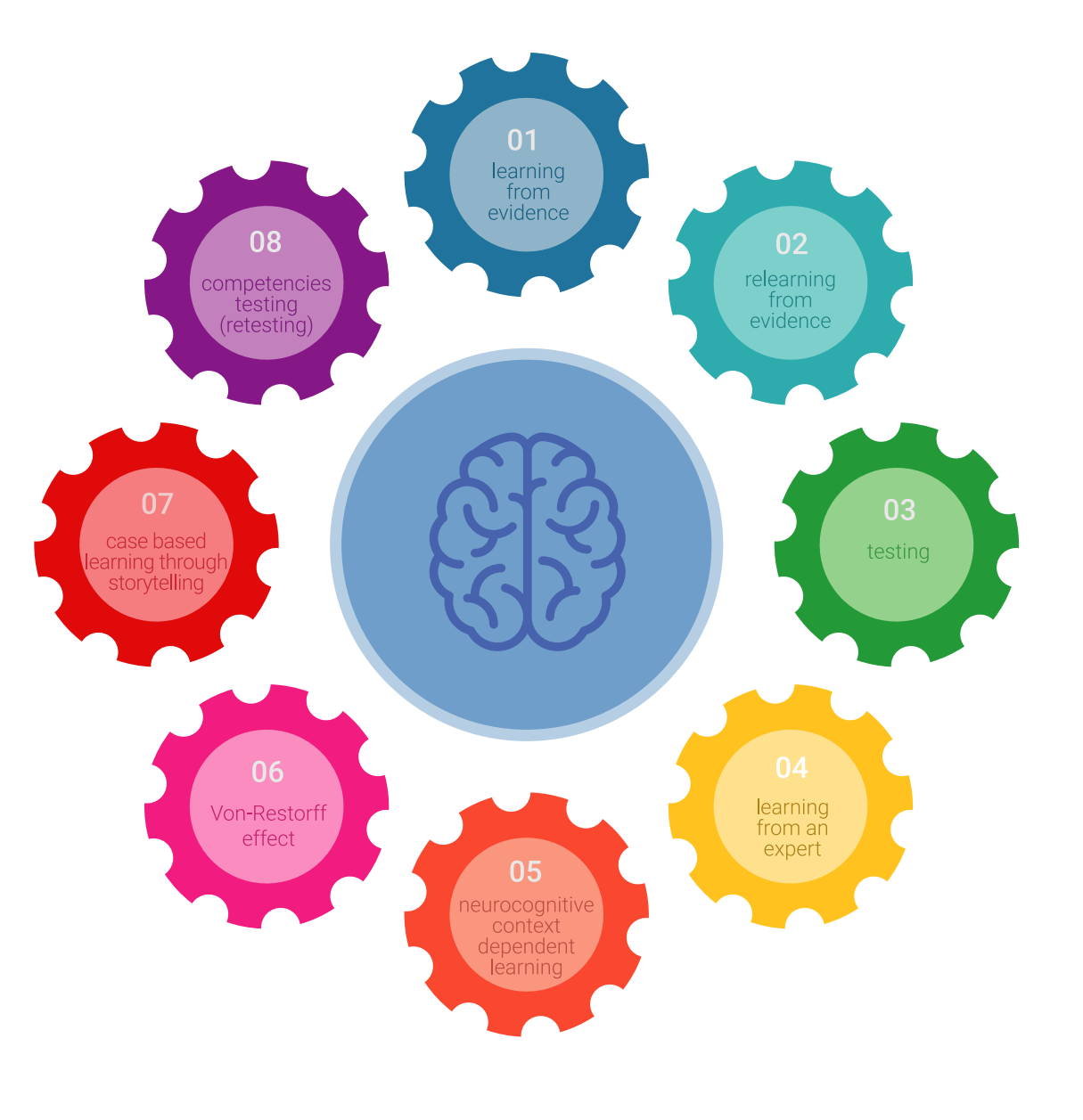

### Methodik 31 tech

In unserem Programm ist das Lernen kein linearer Prozess, sondern erfolgt in einer Spirale (lernen, verlernen, vergessen und neu lernen). Daher kombinieren wir jedes dieser Elemente konzentrisch. Mit dieser Methode wurden mehr als 650.000 Hochschulabsolventen mit beispiellosem Erfolg in so unterschiedlichen Bereichen wie Biochemie, Genetik, Chirurgie, internationales Recht, Managementfähigkeiten, Sportwissenschaft, Philosophie, Recht, Ingenieurwesen, Journalismus, Geschichte, Finanzmärkte und -Instrumente ausgebildet. Dies alles in einem sehr anspruchsvollen Umfeld mit einer Studentenschaft mit hohem sozioökonomischem Profil und einem Durchschnittsalter von 43,5 Jahren.

*Das Relearning ermöglicht es Ihnen, mit weniger Aufwand und mehr Leistung zu lernen, sich mehr auf Ihr Spezialisierung einzulassen, einen kritischen Geist zu entwickeln, Argumente zu verteidigen und Meinungen zu kontrastieren: eine direkte Gleichung zum Erfolg.*

Nach den neuesten wissenschaftlichen Erkenntnissen der Neurowissenschaften wissen wir nicht nur, wie wir Informationen, Ideen, Bilder und Erinnerungen organisieren, sondern auch, dass der Ort und der Kontext, in dem wir etwas gelernt haben, von grundlegender Bedeutung dafür sind, dass wir uns daran erinnern und es im Hippocampus speichern können, um es in unserem Langzeitgedächtnis zu behalten.

Auf diese Weise sind die verschiedenen Elemente unseres Programms im Rahmen des so genannten neurokognitiven kontextabhängigen E-Learnings mit dem Kontext verbunden, in dem der Teilnehmer seine berufliche Praxis entwickelt.

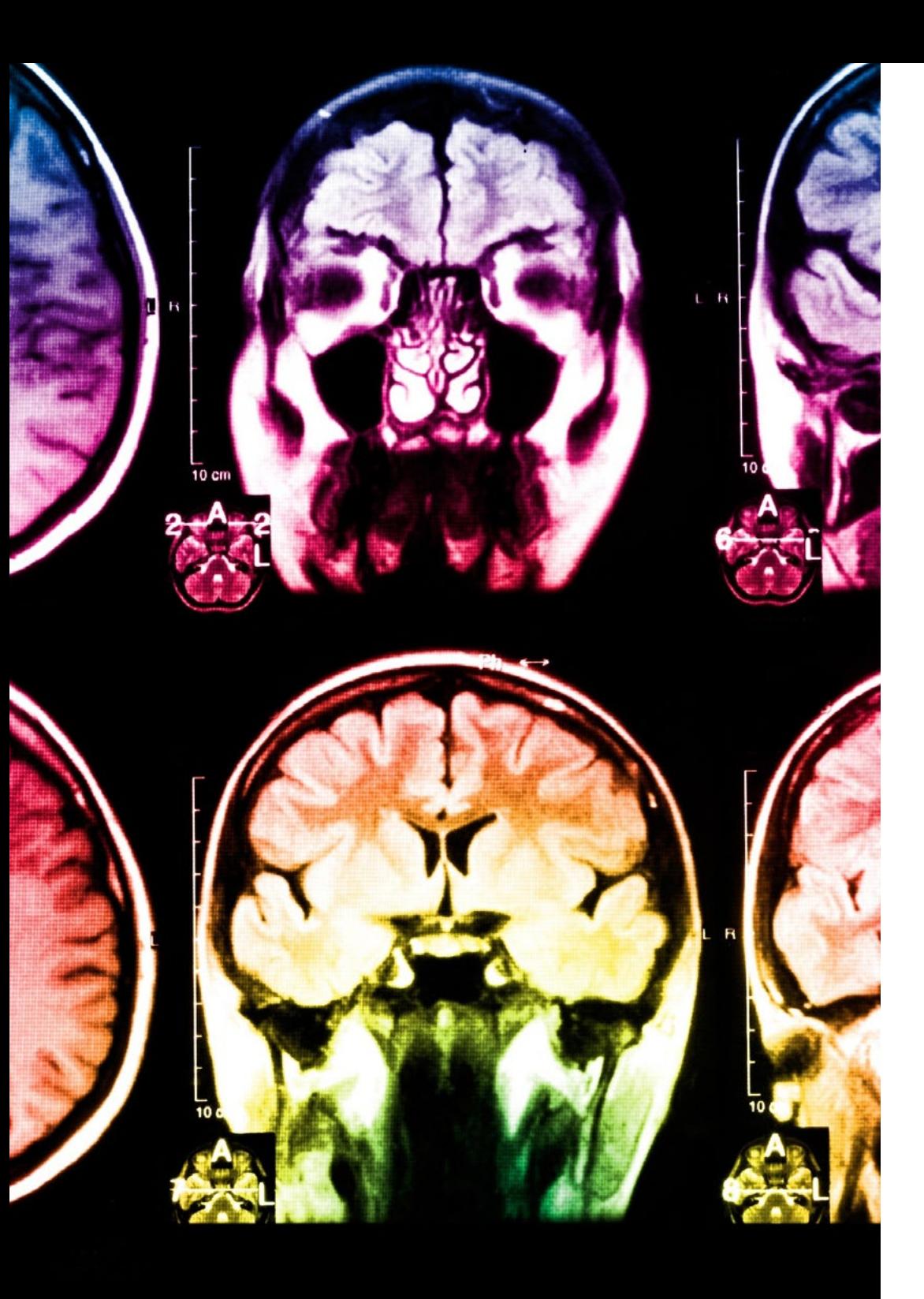

## tech 32 | Methodik

Dieses Programm bietet die besten Lehrmaterialien, die sorgfältig für Fachleute aufbereitet sind:

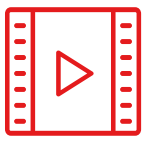

#### **Studienmaterial**

Alle didaktischen Inhalte werden von den Fachleuten, die den Kurs unterrichten werden, speziell für den Kurs erstellt, so dass die didaktische Entwicklung wirklich spezifisch und konkret ist.

Diese Inhalte werden dann auf das audiovisuelle Format angewendet, um die TECH-Online-Arbeitsmethode zu schaffen. Und das alles mit den neuesten Techniken, die dem Studenten qualitativ hochwertige Stücke aus jedem einzelnen Material zur Verfügung stellen.

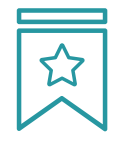

#### **Meisterklassen**

Die Nützlichkeit der Expertenbeobachtung ist wissenschaftlich belegt.

Das sogenannte Learning from an Expert baut Wissen und Gedächtnis auf und schafft Vertrauen für zukünftige schwierige Entscheidungen.

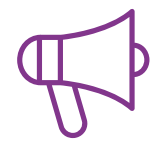

#### **Fertigkeiten und Kompetenzen Praktiken**

Sie werden Aktivitäten durchführen, um spezifische Kompetenzen und Fertigkeiten in jedem Fachbereich zu entwickeln. Praktiken und Dynamiken zum Erwerb und zur Entwicklung der Fähigkeiten und Fertigkeiten, die ein Spezialist im Rahmen der Globalisierung, in der wir leben, entwickeln muss.

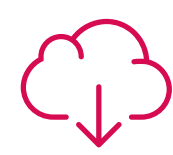

#### **Weitere Lektüren**

Aktuelle Artikel, Konsensdokumente und internationale Leitfäden, u.a. In der virtuellen Bibliothek von TECH haben die Studenten Zugang zu allem, was sie für ihre Ausbildung benötigen.

**8%**

**10%**

## Methodik 33 tech

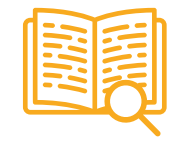

#### **Fallstudien**

Sie werden eine Auswahl der besten Fallstudien vervollständigen, die speziell für diese Qualifizierung ausgewählt wurden. Die Fälle werden von den besten Spezialisten der internationalen Szene präsentiert, analysiert und betreut.

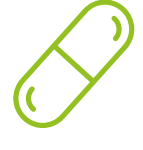

#### **Interaktive Zusammenfassungen**

Das TECH-Team präsentiert die Inhalte auf attraktive und dynamische Weise in multimedialen Pillen, die Audios, Videos, Bilder, Diagramme und konzeptionelle Karten enthalten, um das Wissen zu vertiefen.

Dieses einzigartige Bildungssystem für die Präsentation multimedialer Inhalte wurde von Microsoft als "europäische Erfolgsgeschichte" ausgezeichnet.

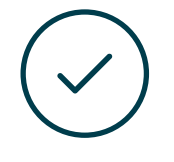

#### **Prüfung und Nachprüfung**

Die Kenntnisse der Studenten werden während des gesamten Programms regelmäßig durch Bewertungs- und Selbsteinschätzungsaktivitäten und -übungen beurteilt und neu bewertet, so dass die Studenten überprüfen können, wie sie ihre Ziele erreichen.

**4%**

**25%**

**3%**

# <span id="page-33-0"></span>Qualifizierung 06

Der Universitätsexperte in Fotografische Technik garantiert neben der strengsten und aktuellsten Ausbildung auch den Zugang zu einem von der TECH Technologischen Universität ausgestellten Diplom.

Qualifizierung | 35 tech

*Schließen Sie dieses Programm erfolgreich ab und erhalten Sie Ihren Universitätsabschluss ohne lästige Reisen oder Formalitäten"*

## tech 36 | Qualifizierung

Dieser Universitätsexperte in Fotografische Technik enthält das vollständigste und aktuellste Programm auf dem Markt.

Sobald der Student die Prüfungen bestanden hat, erhält er/sie per Post\* mit Empfangsbestätigung das entsprechende Diplom, ausgestellt von der TECH Technologischen Universität.

Das von TECH Technologische Universität ausgestellte Diplom drückt die erworbene Qualifikation aus und entspricht den Anforderungen, die in der Regel von Stellenbörsen, Auswahlprüfungen und Berufsbildungsausschüssen verlangt werden.

Titel: Universitätsexperte in Fotografische Technik

Anzahl der offiziellen Arbeitsstunden: 600 Std.

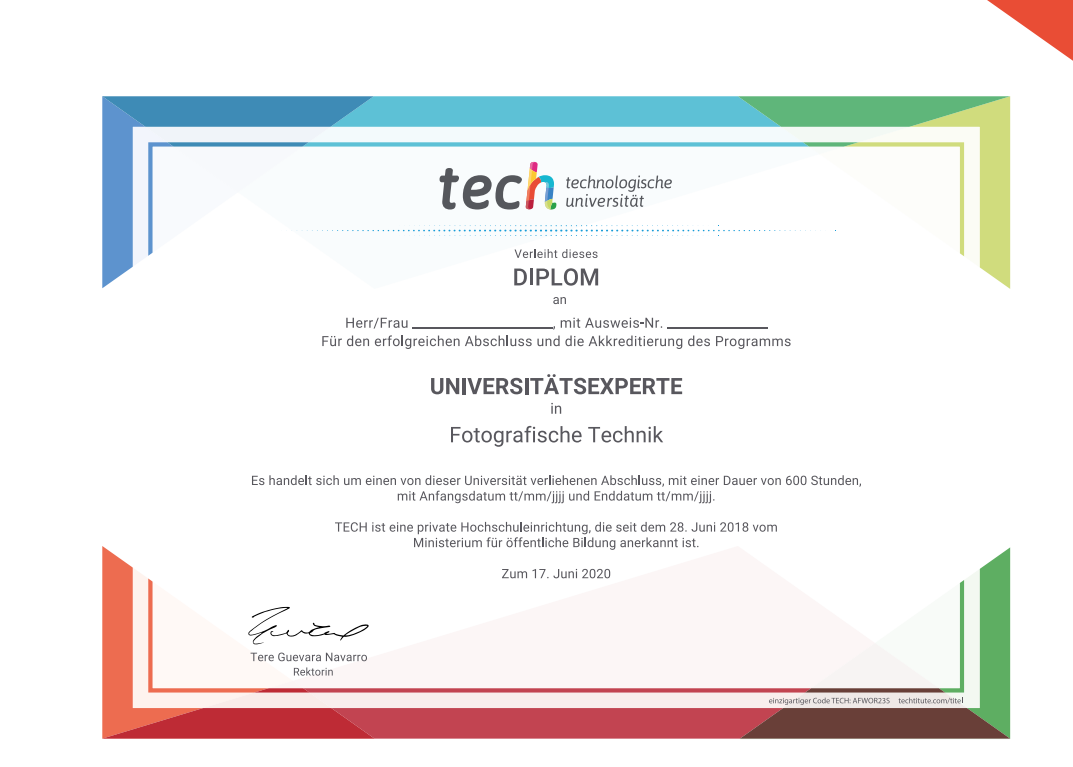

\*Haager Apostille. Für den Fall, dass der Student die Haager Apostille für sein Papierdiplom beantragt, wird TECH EDUCATION die notwendigen Vorkehrungen treffen, um diese gegen eine zusätzliche Gebühr zu beschaffen.

technologische Universitätsexperte Fotografische Technik Modalität: Online Dauer: 6 Monate Qualifizierung: TECH Technologische Universität Unterrichtsstunden: 600 Std.

## Universitätsexperte Fotografische Technik

 $\widehat{R}$ 

 $\widehat{\mathsf{ok}}$ 

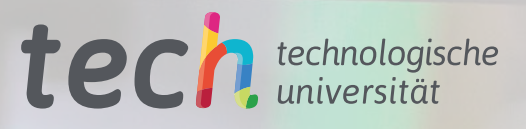